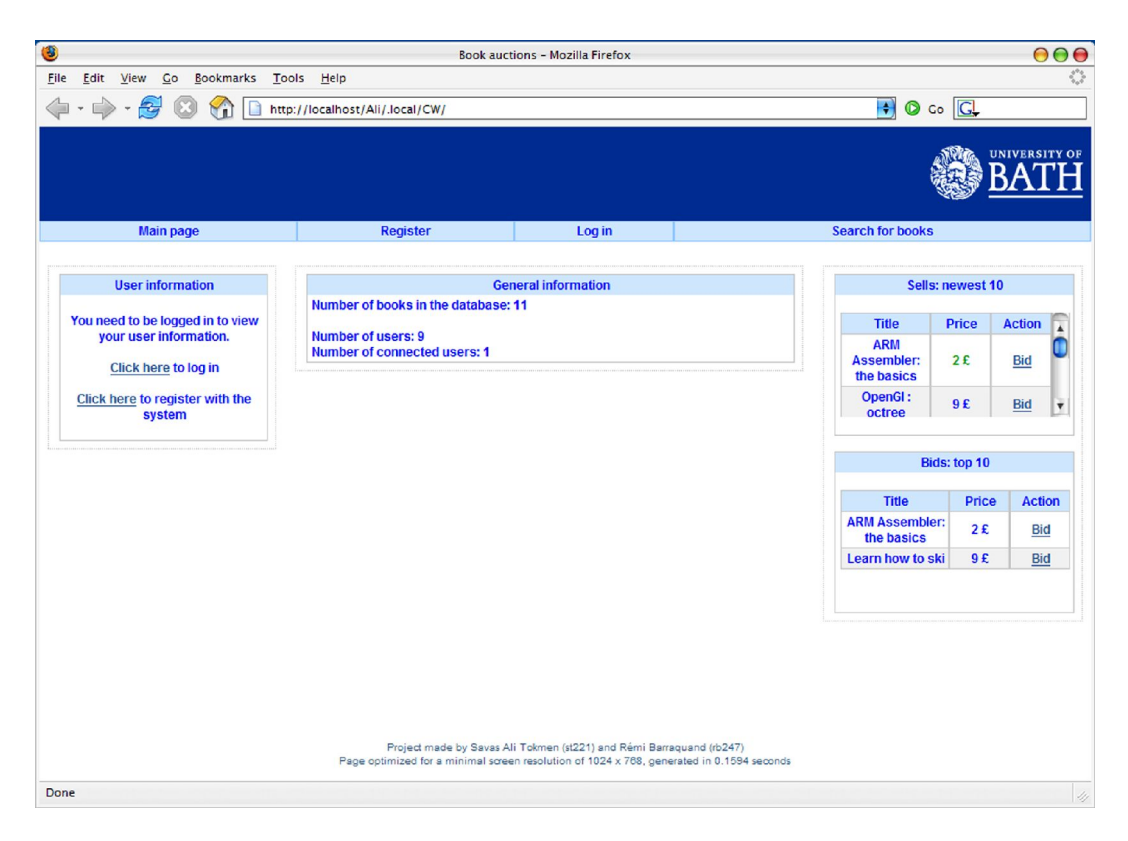

Main page for a user that's not logged in, where we can see the menu, some general information and the newest 10 sells as well as the top 10 bids

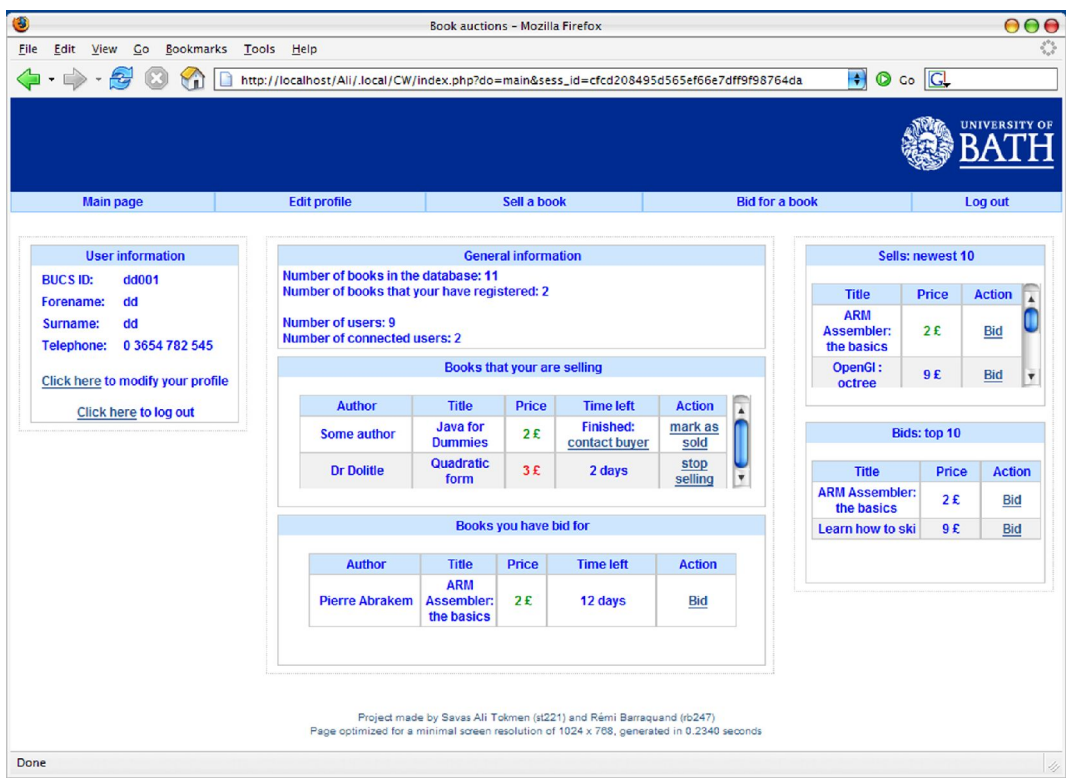

Main page for a user that's logged in, where we can see the books sold by and bid for by this user.

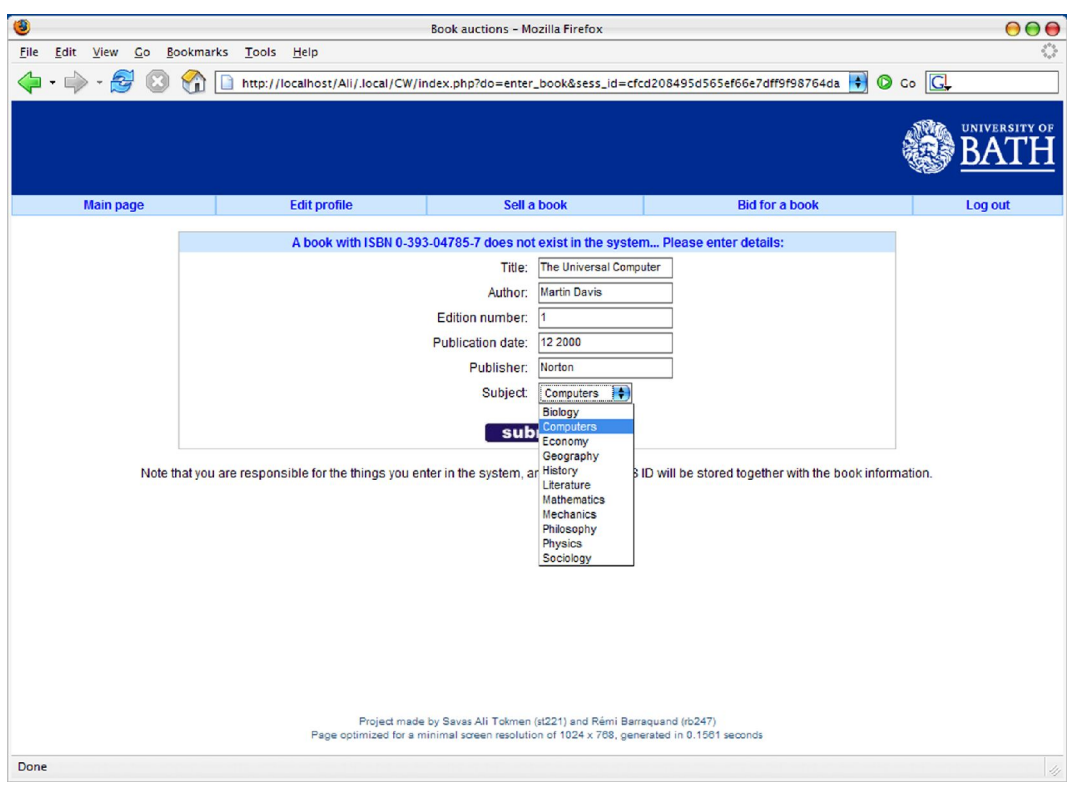

The "add new book" menu, with a zoom on the list of subjects (which is automatically generated based on the database)

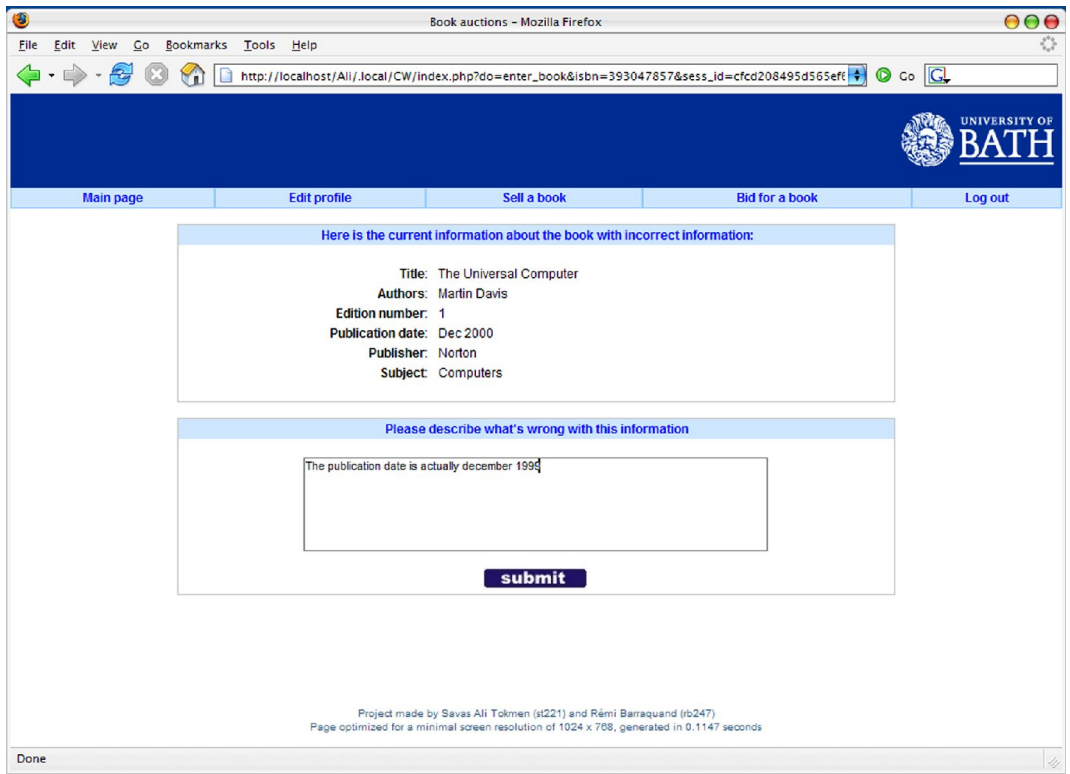

"Errare humanum est" ... therefore we should allow our users to correct mistakes done by others!

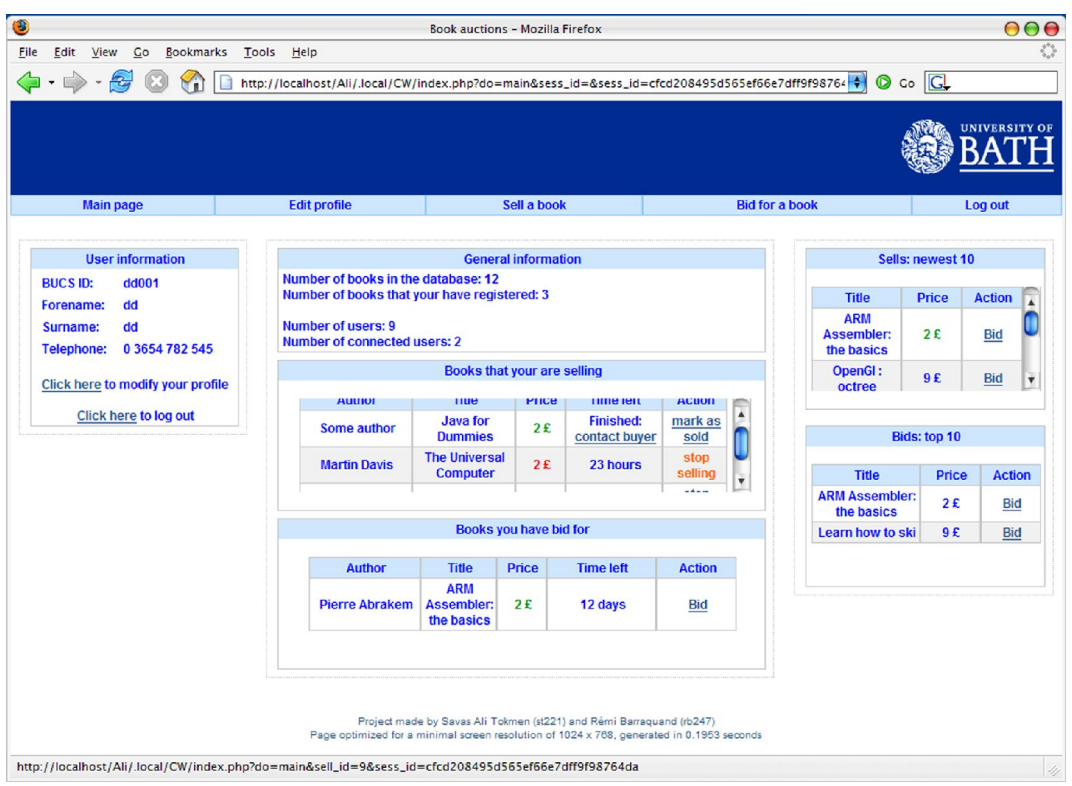

Our user is now selling the book "The Universal Computer". He / she has the right of canceling the sell at any time by pressing on the "stop selling" button

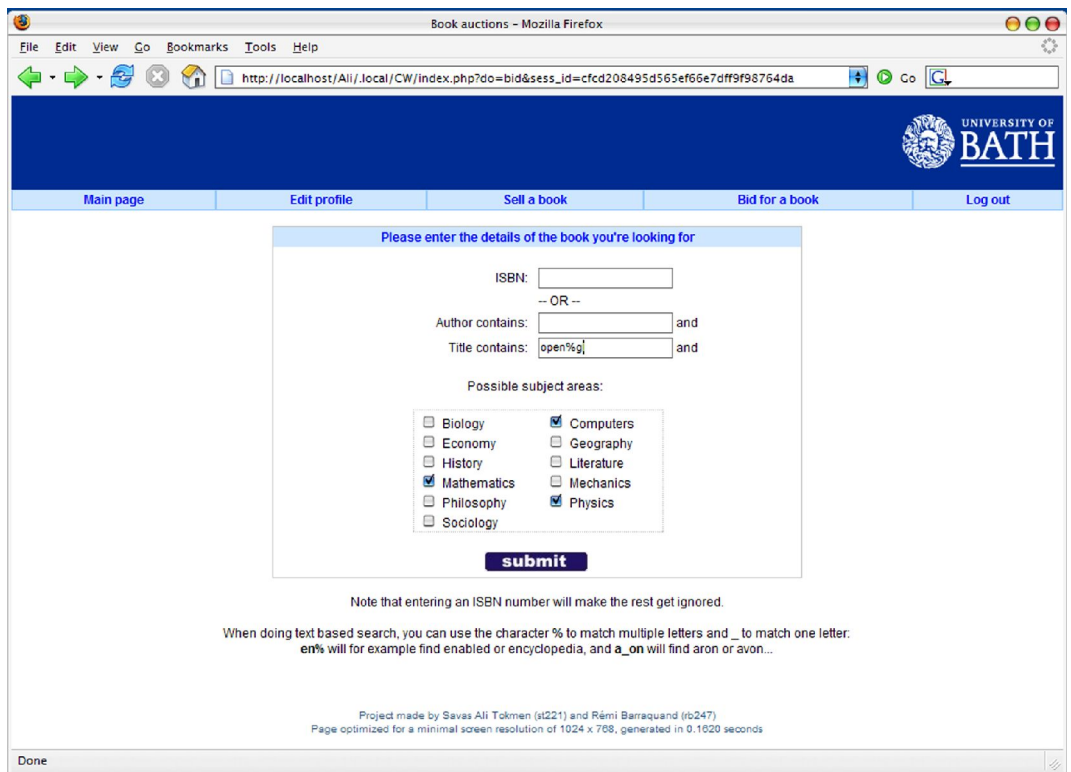

Search for a book based on words of the title and some subject areas

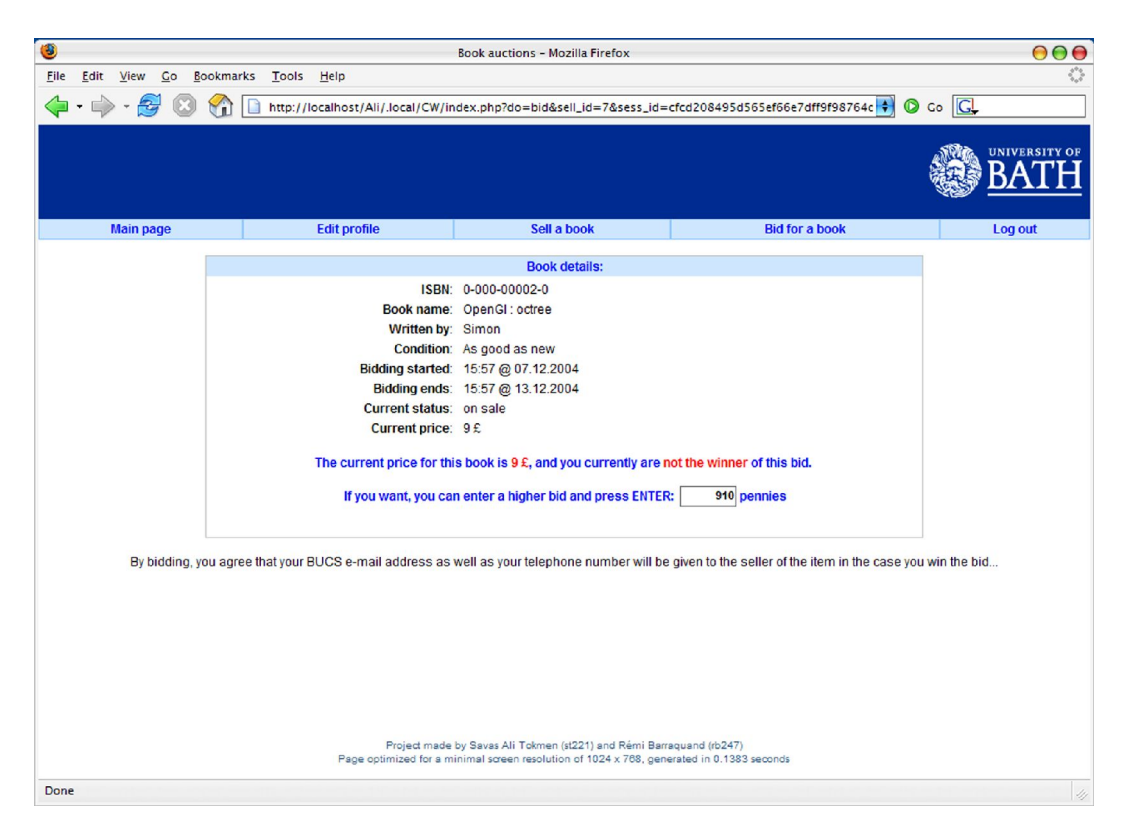

The "bid for this book" page

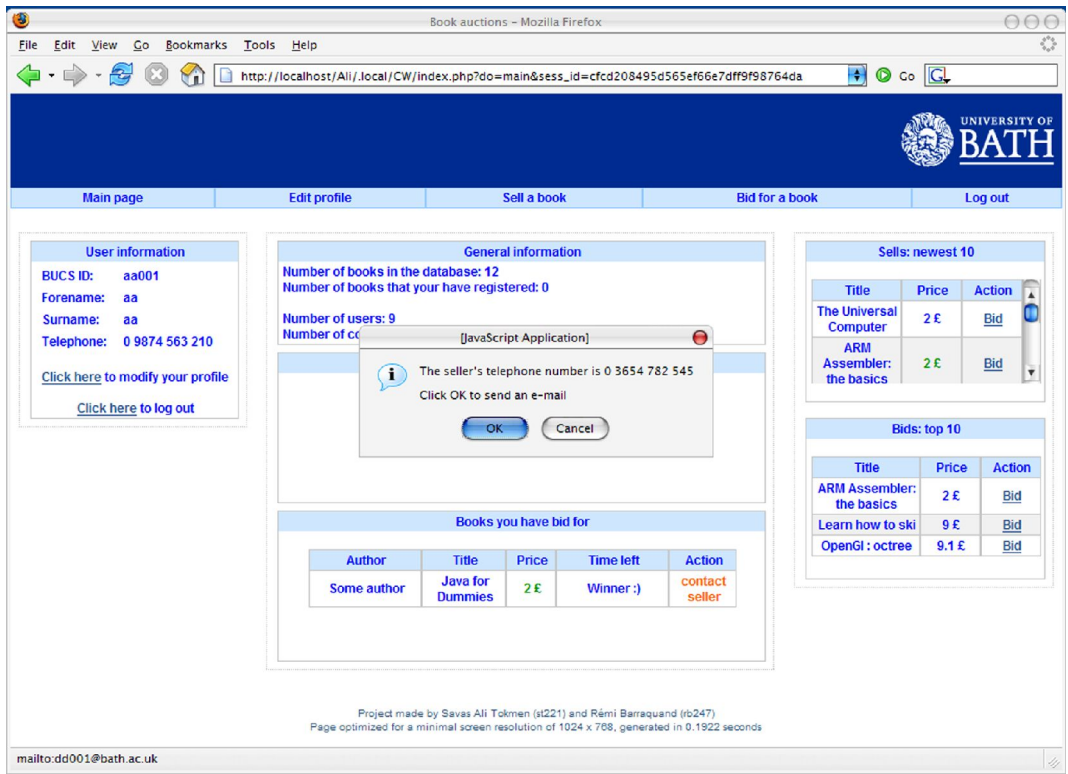

Our user has won a bid! He / she therefore now has the right of contacting the seller...